# XML we własnych aplikacjach

Patryk Czarnik

Instytut Informatyki UW

XML i nowoczesne technologie zarządzania treścią – 2011/12

Patryk Czarnik [10 – Programy](#page-97-0) 10 – Programy XML 2011/12 1/55

<span id="page-0-0"></span> $QQ$ 

**4 ロト 4 何 ト 4 ヨ ト** 

## **[Wprowadzenie](#page-2-0)**

- [XML we własnych aplikacjach](#page-3-0)
- [XML w Javie](#page-12-0)

## Modele dostępu do dokumentu

- [Generyczne drzewo dokumentu \(DOM\)](#page-17-0)
- Wiazanie XML (JAXB)
- [Model zdarzeniowy \(SAX\)](#page-58-0)
- [Model strumieniowy \(StAX\)](#page-76-0)
- **[Porównanie](#page-85-0)**

## 3 [Obsługa standardów około-XML-owych](#page-91-0)

メロト メタト メミト メミト

重

 $2Q$ 

- **[Walidacja](#page-92-0)**
- **•** [Transformacje](#page-96-0)

## **[Wprowadzenie](#page-2-0)**

- [XML we własnych aplikacjach](#page-3-0)
- [XML w Javie](#page-12-0)

## Modele dostępu do dokumentu

- [Generyczne drzewo dokumentu \(DOM\)](#page-17-0)  $\bullet$
- Wiązanie XML (JAXB)  $\bullet$
- [Model zdarzeniowy \(SAX\)](#page-58-0)  $\bullet$
- [Model strumieniowy \(StAX\)](#page-76-0)
- **[Porównanie](#page-85-0)**

## 3 [Obsługa standardów około-XML-owych](#page-91-0)

メロト メ御 トメ 君 トメ 君 ト

 $2Q$ 

唾

- **[Walidacja](#page-92-0)**
- <span id="page-2-0"></span>**•** [Transformacje](#page-96-0)

# XML we własnych aplikacjach – motywacja

## XML jako nośnik danych

- przechowywanie i przesyłanie danych
- format zdefiniowany jako zastosowanie XML
- możliwość kontroli struktury (XML Schema itd.)

- **WWW** i okolice
- dokumenty, zarządzanie treścią i okolice
- SVG, MathML i wiele innych konkretnych standardów

• Web Serwisy

<span id="page-3-0"></span>

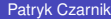

# XML we własnych aplikacjach – motywacja

### XML jako nośnik danych

- przechowywanie i przesyłanie danych
- format zdefiniowany jako zastosowanie XML
- możliwość kontroli struktury (XML Schema itd.)

### Obsługa zastosowań XML

- WWW i okolice
- dokumenty, zarządzanie treścią i okolice
- SVG, MathML i wiele innych konkretnych standardów

<span id="page-4-0"></span>• Web Serwisy **AJAX** 

# XML we własnych aplikacjach – motywacja

### XML jako nośnik danych

- przechowywanie i przesyłanie danych
- format zdefiniowany jako zastosowanie XML
- · możliwość kontroli struktury (XML Schema itd.)

### Obsługa zastosowań XML

- WWW i okolice
- dokumenty, zarządzanie treścią i okolice
- SVG, MathML i wiele innych konkretnych standardów

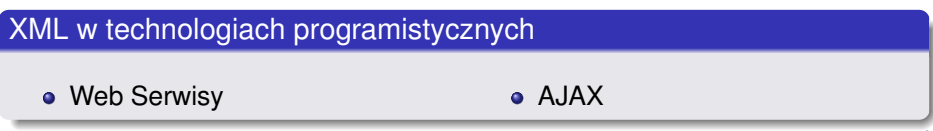

<span id="page-5-0"></span>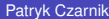

## XML we własnych aplikacjach – operacje

- Odczyt zawartości dokumentów XML.
- Modyfikacja i zapis dokumentów.  $\bullet$
- Walidacja dokumentu
	- podczas parsowania,
	- **•** przed zapisaniem,
	- względem DTD / XML Schema / standardów alternatywnych.
- Wsparcie dla standardów związanych z XML:
	- XSLT,
	- XQuery, XPath,
	- Xinclude.

<span id="page-6-0"></span> $\Omega$ 

イロト イ押 トイラト イラト

# XML we własnych aplikacjach – operacje

- Odczyt zawartości dokumentów XML.
- Modyfikacja i zapis dokumentów.
- Walidacja dokumentu
	- podczas parsowania,
	- **•** przed zapisaniem,
	- względem DTD / XML Schema / standardów alternatywnych.
- Wsparcie dla standardów związanych z XML:
	- XSLT,
	- XQuery, XPath,
	- Xinclude.

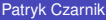

<span id="page-7-0"></span> $\Omega$ 

イロト イ押ト イヨト イヨ

# XML we własnych aplikacjach – operacje

- Odczyt zawartości dokumentów XML.
- Modyfikacja i zapis dokumentów.
- Walidacja dokumentu
	- podczas parsowania,
	- **•** przed zapisaniem,
	- względem DTD / XML Schema / standardów alternatywnych.
- Wsparcie dla standardów związanych z XML:
	- XSLT,
	- XQuery, XPath,
	- XInclude.

<span id="page-8-0"></span> $\Omega$ 

# Abstrakcyjne modele dostępu do dokumentów XML

- Korzystanie z gotowych parserów (serializerów, . . . ):
	- brak konieczności recznej analizy warstwy leksykalnej,
	- kontrola błędów składniowych,
	- możliwość kontroli błędów strukturalnych (walidacji).
- Zestandaryzowany interfejs programistyczny:
	- przenośność i reużywalność kodu,
	- możliwość zmiany implementacji parsera.
- Modele różne ze wzgledu na (m.in.):
	- rozmiar dokumentów,
	- wymagane operacie,
	- $\bullet$  wymaganą efektywność,
	- **·** dostepność schematu,
	- specyfikę języka programowania.

<span id="page-9-0"></span> $\Omega$ 

イロト イ押ト イヨト イヨ

# Abstrakcyjne modele dostępu do dokumentów XML

- Korzystanie z gotowych parserów (serializerów, . . . ):
	- brak konieczności recznej analizy warstwy leksykalnej,
	- kontrola błędów składniowych,
	- możliwość kontroli błędów strukturalnych (walidacji).
- Zestandaryzowany interfejs programistyczny:
	- przenośność i reużywalność kodu,
	- możliwość zmiany implementacji parsera.
- Modele różne ze wzgledu na (m.in.):
	- rozmiar dokumentów,
	- wymagane operacje,
	- $\bullet$  wymaganą efektywność,
	- **·** dostepność schematu,
	- specyfikę języka programowania.

<span id="page-10-0"></span> $\Omega$ 

イロト イ押ト イヨト イヨト

# Abstrakcyjne modele dostępu do dokumentów XML

- Korzystanie z gotowych parserów (serializerów, . . . ):
	- brak konieczności recznej analizy warstwy leksykalnej,
	- kontrola błędów składniowych,
	- możliwość kontroli błędów strukturalnych (walidacji).
- Zestandaryzowany interfejs programistyczny:
	- przenośność i reużywalność kodu,
	- możliwość zmiany implementacji parsera.
- Modele różne ze wzgledu na (m.in.):
	- rozmiar dokumentów,
	- wymagane operacje,
	- wymaganą efektywność,
	- **•** dostepność schematu,
	- $\bullet$  specyfike jezyka programowania.

<span id="page-11-0"></span> $\Omega$ 

 $A \cap \overline{B} \rightarrow A \Rightarrow A \Rightarrow A \Rightarrow B$ 

# XML i Java

## Ideologia

- Java umożliwia uruchamianie raz napisanych programów na wielu platformach sprzętowych/systemowych,
- XML stanowi międzyplatformowy nośnik danych.

- Wsparcie dla XML już w bibliotece standardowej (Java SE):
	- JAXP, JAXB.
- "Natywne" wsparcie dla Unicode i różnych standardów kodowania.
- XML wykorzystywny w wielu rozwiązaniach, szczególnie Java EE.

<span id="page-12-0"></span>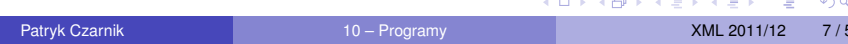

# XML i Java

## Ideologia

- Java umożliwia uruchamianie raz napisanych programów na wielu platformach sprzętowych/systemowych,
- XML stanowi międzyplatformowy nośnik danych.

## Praktyka

- Wsparcie dla XML juz w bibliotece standardowej (Java SE): ˙
	- JAXP,
	- JAXB.
- "Natywne" wsparcie dla Unicode i różnych standardów kodowania.
- XML wykorzystywny w wielu rozwiązaniach, szczególnie Java EE.

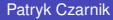

<span id="page-13-0"></span> $QQQ$ 

イロト イ押 トイラト イラト

## JAXP

- Java API for XML Processing:
	- $\bullet$  definicja interfejsów, za pomocą których programiści mogą przetwarzac XML we własnych aplikacjach, ´
	- $\bullet$  przykładowa implementacja dostępna w dystrybucji Javy,
	- $\bullet$  możliwość podmiany implementacji wybranego modułu (np. parsera).
- $\bullet$  Wersja 1.4 (październik 2006), zawarta w Java SE 6.0:
	- **parsery (DOM Level 3, SAX 2, StAX 1.0),**
	- procesor XSLT 1.0,
	- ewaluator XPath 1.0,
	- walidator XMLSchema 1.0 (walidacja nie tylko podczas parsowania),
	- obsługa XInclude 1.0.

<span id="page-14-0"></span> $\Omega$ 

イロト イ押 トイラト イラト

## **[Wprowadzenie](#page-2-0)**

- [XML we własnych aplikacjach](#page-3-0)
- [XML w Javie](#page-12-0)

## Modele dostepu do dokumentu

- [Generyczne drzewo dokumentu \(DOM\)](#page-17-0)
- Wiazanie XML (JAXB)
- [Model zdarzeniowy \(SAX\)](#page-58-0)
- [Model strumieniowy \(StAX\)](#page-76-0)
- **[Porównanie](#page-85-0)**

## 3 [Obsługa standardów około-XML-owych](#page-91-0)

メロト メ御 トメ 君 トメ 君 ト

重

 $290$ 

- **[Walidacja](#page-92-0)**
- <span id="page-15-0"></span>**•** [Transformacje](#page-96-0)

# Modele dostepu do XML – klasyfikacja

Klasyfikacja najpopularniejszych modeli programistycznych.

- Dokument w całości wczytywany do pamięci:
	- uniwersalny interfejs programistyczny, przykład: **DOM**;
	- interfejs zależny od typu dokumentu, przykład: **JAXB**.
- Dokument przetwarzany węzeł po węźle:
	- model zdarzeniowy (*push parsing*), przykład: **SAX**;
	- przetwarzanie strumieniowe (*pull parsing*), przykład: **StAX**.

<span id="page-16-0"></span> $\Omega$ 

イロト イ押ト イヨト イヨトー

# Dokument w pamieci, interfejs uniwersalny

- $\bullet$  Dokument reprezentowany przez drzewiastą strukturę danych.
- Cechy charakterystyczne:
	- $\bullet$  cały dokument wczytany do pamięci,
	- jeden zestaw typów/klas i funkcji/metod dla wszystkich dokumentów.
- **Możliwe operacje:** 
	- czytanie dokumentu do pamięci (np. z pliku),
	- zapis dokumentu (np. do pliku),
	- **·** przechodzenie do drzewie dokumentu, odczyt wartości,
	- **·** dowolna modyfikacja struktury i wartości,
	- tworzenie nowych dokumentów od zera.  $\mathcal{L}^{\text{c}}_{\text{c}}(\mathcal{L}^{\text{c}}_{\text{c}}(\mathcal{L}^{\text{c}}_{\text{c}})) \otimes \mathcal{L}^{\text{c}}_{\text{c}}(\mathcal{L}^{\text{c}}_{\text{c}}(\mathcal{L}^{\text{c}}_{\text{c}}))$

<span id="page-17-0"></span> $\Omega$ 

イロト イ押 トイラト イラト

# Dokument w pamięci, interfejs uniwersalny

- $\bullet$  Dokument reprezentowany przez drzewiastą strukturę danych.
- Cechy charakterystyczne:
	- $\bullet$  cały dokument wczytany do pamięci,
	- jeden zestaw typów/klas i funkcji/metod dla wszystkich dokumentów.
- Możliwe operacje:
	- $\bullet$  czytanie dokumentu do pamięci (np. z pliku),
	- zapis dokumentu (np. do pliku),
	- przechodzenie do drzewie dokumentu, odczyt wartosci, ´
	- **·** dowolna modyfikacia struktury i wartości,
	- tworzenie nowych dokumentów od zera.

<span id="page-18-0"></span> $\Omega$ 

K ロ ⊁ K 倒 ≯ K 君 ⊁ K 君 ⊁

## Document Object Model (DOM)

- Rekomendacja W3C, niezależna od języka programowania
	- $\bullet$  DOM Level 1 październik 1998,
	- $\bullet$  DOM Level 3 kwiecień 2004.
- Teoretyczny model dokumentu + interfejs programistyczny (IDL).
- **Najważniejsze (dla nas) składniki:** 
	- $\bullet$  DOM Core podstawowe metody dostępu do struktury dokumentu,
	- Load and Save ładowanie i zapisywanie dokumentu,
	- Validation dostęp do definicji struktury dokumentu (DTD),
	- XPath dostep do wezłów DOM przez wyrażenia XPath.
- Zastosowania:
	- dostęp do dokumentów XML i HTML,
	- **•** w szczególności JavaScript i inne *scripty*.

<span id="page-19-0"></span> $\Omega$ 

 $(0,1)$   $(0,1)$   $(0,1)$   $(1,1)$   $(1,1)$   $(1,1)$   $(1,1)$   $(1,1)$   $(1,1)$   $(1,1)$   $(1,1)$   $(1,1)$   $(1,1)$   $(1,1)$   $(1,1)$   $(1,1)$   $(1,1)$   $(1,1)$   $(1,1)$   $(1,1)$   $(1,1)$   $(1,1)$   $(1,1)$   $(1,1)$   $(1,1)$   $(1,1)$   $(1,1)$   $(1,1$ 

## Document Object Model (DOM)

- Rekomendacia W3C, niezależna od jezyka programowania
	- $\bullet$  DOM Level 1 październik 1998,
	- $\bullet$  DOM Level 3 kwiecień 2004.
- Teoretyczny model dokumentu + interfejs programistyczny (IDL).
- Najwazniejsze (dla nas) składniki: ˙
	- $\bullet$  DOM Core podstawowe metody dostępu do struktury dokumentu,
	- Load and Save ładowanie i zapisywanie dokumentu,
	- Validation dostęp do definicji struktury dokumentu (DTD),
	- XPath dostep do wezłów DOM przez wyrażenia XPath.

Zastosowania:

- dostęp do dokumentów XML i HTML,
- **•** w szczególności JavaScript i inne *scripty*.

<span id="page-20-0"></span> $\Omega$ 

イロト イ押 トイラ トイラトー

# Document Object Model (DOM)

- Rekomendacia W3C, niezależna od jezyka programowania
	- $\bullet$  DOM Level 1 październik 1998,
	- $\bullet$  DOM Level 3 kwiecień 2004.
- Teoretyczny model dokumentu + interfejs programistyczny (IDL).
- Najwazniejsze (dla nas) składniki: ˙
	- $\bullet$  DOM Core podstawowe metody dostępu do struktury dokumentu,
	- Load and Save ładowanie i zapisywanie dokumentu,
	- Validation dostęp do definicji struktury dokumentu (DTD),
	- XPath dostep do wezłów DOM przez wyrażenia XPath.
- Zastosowania:
	- dostep do dokumentów XML i HTML,
	- **•** w szczególności JavaScript i inne scripty.

<span id="page-21-0"></span> $\Omega$ 

イロト イ押ト イヨト イヨト

## DOM Core

- $\bullet$  Bazowa część specyfikacji DOM.
- **•** Umożliwia:
	- budowanie dokumentów,
	- nawigację po strukturze dokumentów,
	- dodawanie elementów i atrybutów,
	- modyfikacje elementów i atrybutów,
	- usuwanie elementów/atrybutów i ich zawartości.
- Wady:
	- pamieciożerność,
	- niska efektywność,
	- skomplikowany model dostepu do wezłów.

<span id="page-22-0"></span> $\Omega$ 

 $\mathcal{A}$   $\overline{\mathcal{B}}$   $\rightarrow$   $\mathcal{A}$   $\overline{\mathcal{B}}$   $\rightarrow$   $\mathcal{A}$   $\overline{\mathcal{B}}$   $\rightarrow$ 

# DOM Core

- $\bullet$  Bazowa część specyfikacji DOM.
- **•** Umożliwia:
	- budowanie dokumentów,
	- nawigację po strukturze dokumentów,
	- dodawanie elementów i atrybutów,
	- modyfikacje elementów i atrybutów,
	- usuwanie elementów/atrybutów i ich zawartości.
- Wady:
	- · pamieciożerność,
	- niska efektywność,
	- skomplikowany model dostepu do wezłów.

<span id="page-23-0"></span> $\Omega$ 

化重压 不重

## Drzewo DOM

- **•** Teoretyczny model dokumentu.
- Róznice (niektóre) w stosunku do XPath: ˙
	- **•** nieprzezroczyste sekcje CDATA,
	- $\bullet$  referencje do encji jako wezły,
	- · dostęp do DTD (tylko do niektórych deklaracji, tylko do odczytu).

3 E X 3 E

<span id="page-24-0"></span> $\Omega$ 

# DOM – najważniejsze interfejsy

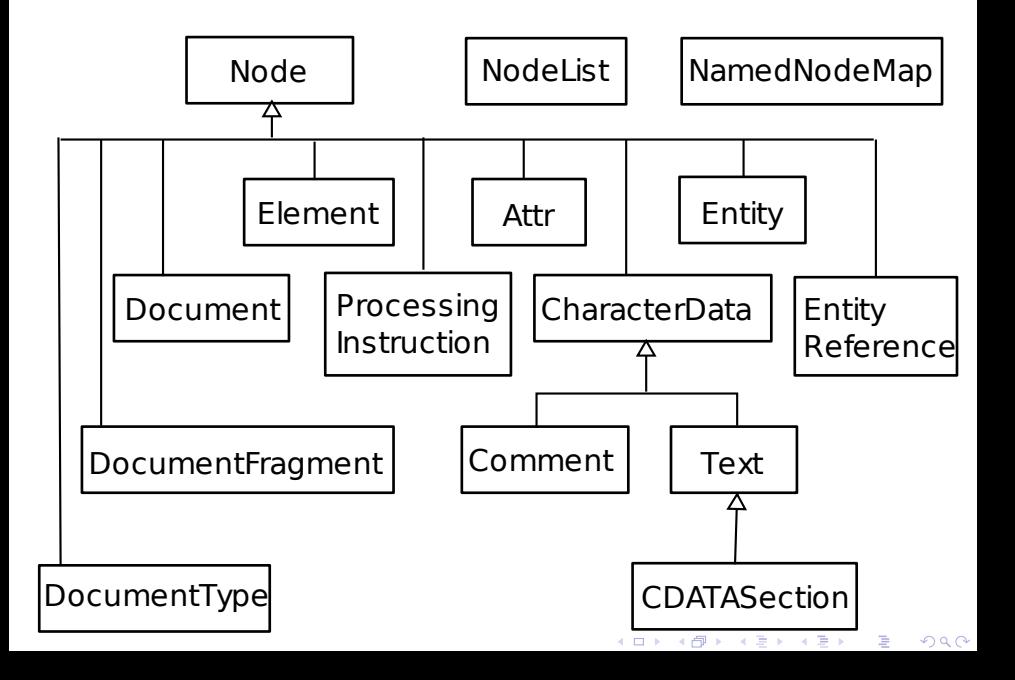

# Interfejs Node – wybrane metody

## Dostep do zawartości

- getAttributes()
- getChildNodes()
- getFirstChild()
- getLastChild()
- getNextSibling()
- getParentNode()
- getOwnerDocument()
- $\bullet$  getNodeType()
- $\bullet$  getNodeName()
- getNodeValue()

- appendChild(Node)
- **·** insertBefore(Node, Node)
- removeChild(Node)
- replaceChild(Node, Node)

イロト イ押 トイラト イラト

- setNodeValue(String)
- setNodeName(String)

<span id="page-26-0"></span> $\Omega$ 

# Interfejs Node – wybrane metody

## Dostep do zawartości

- getAttributes()
- getChildNodes()
- getFirstChild()
- getLastChild()
- getNextSibling()
- getParentNode()
- getOwnerDocument()
- $\bullet$  getNodeType()
- $\bullet$  getNodeName()
- getNodeValue()

## Manipulacia zawartościa

- appendChild(Node)
- insertBefore(Node, Node)
- removeChild(Node)
- replaceChild(Node, Node)

イロト イ押 トイラト イラト

- setNodeValue(String)
- setNodeName(String)

<span id="page-27-0"></span> $\Omega$ 

# DOM – dwa style programowania

## Jedynie interfejs Node

- · własność nodeType rodzaj węzła,
- $\bullet$  własności nodeName, nodeValue, childNodes  $\ldots$  dostep do zawartości.
- metody appendChild(Node), removeChild(Node) . . . modyfikacja struktury.

- · korzeń: qetDocumentElement(), getElementById(s)
- **elementy:** getTextContent(), getAttribute(name), setAttribute(name, value), getElementsByTagName(name)
- **.** atrybuty: boolean getSpecified()
- <span id="page-28-0"></span>w. tekstowe: String substringData(i, j)[,](#page-29-0) insertData(i, s)

# DOM – dwa style programowania

## Jedynie interfejs Node

- $\bullet$  własność nodeType rodzaj węzła,
- $\bullet$  własności nodeName, nodeValue, childNodes  $\ldots$  dostep do zawartości.
- metody appendChild(Node), removeChild(Node) . . . modyfikacja struktury.

## Interfejsy specyficzne dla rodzaju węzła

- korzeń: getDocumentElement(), getElementById(s)
- **e** elementy: getTextContent(), getAttribute(name), setAttribute(name, value), getElementsByTagName(name)
- atrybuty: boolean getSpecified()
- <span id="page-29-0"></span> $\bullet$  W. tekstowe: String substringData(i[,](#page-30-0) j), insertData(i, s)

# Przykład – wprowadzenie

### Przykładowy dokument

```
<?xml version="1.0"?>
<liczby>
  <grupa wazne="tak">
    <1>52 </l> </l>s>25</s>
  </grupa>
  <grupa wazne="nie">
    <l>5</l><l><l>21</l>
  </grupa>
  <grupa wazne="tak">
    <s>9</s><l>12 </l>
  </grupa>
</liczby>
```
Zsumować wartości elementów 1 zawartych w elementach grupa o atrybucie wazne równym tak.

<span id="page-30-0"></span> $QQ$ 

K ロ ト K 個 ト K 差 ト K 差 ト … 差

# Przykład – wprowadzenie

### Przykładowy dokument

```
<?xml version="1.0"?>
<liczby>
  <grupa wazne="tak">
    <1>52 </l> </l>s>25</s>
  </grupa>
  <grupa wazne="nie">
    <l>5</l><l><l>21</l>
  </grupa>
  <grupa wazne="tak">
    <s>9</s><l>12 </l>
  </grupa>
</liczby>
```
#### DTD

```
<!ELEMENT liczby (grupa*)>
\langle!ELEMENT grupa ((1|s)*(x))<!ATTLIST grupa
  wazne (tak|nie) #REQUIRED>
<!ELEMENT l (#PCDATA)>
<!ELEMENT s (#PCDATA)>
```
Zsumować wartości elementów 1 zawartych w elementach grupa o atrybucie wazne równym tak.

<span id="page-31-0"></span> $QQ$ 

K ロ ▶ K 御 ▶ K 君 ▶ K 君 ▶ ○ 君 〉

# Przykład – wprowadzenie

## Przykładowy dokument

```
<?xml version="1.0"?>
<liczby>
  <grupa wazne="tak">
    <1>52 </l> </l>s>25</s>
  </grupa>
  <grupa wazne="nie">
    <l>5</l><l><l>21</l>
  </grupa>
  <grupa wazne="tak">
    <s>9</s><l>12 </l>
  </grupa>
</liczby>
```
#### DTD

```
<!ELEMENT liczby (grupa*)>
<!ELEMENT grupa ((l|s)*)>
<!ATTLIST grupa
 wazne (tak|nie) #REQUIRED>
<!ELEMENT l (#PCDATA)>
<!ELEMENT s (#PCDATA)>
```
### **Zadanie**

Zsumować wartości elementów 1 zawartych w elementach grupa o atrybucie wazne równym tak.

<span id="page-32-0"></span> $QQ$ 

K ロ ト K 個 ト K 君 ト K 君 ト 一君

# DOM – przykład (1)

### Implementacja oparta o interfejs Node – program

```
int result = 0:
DocumentBuilderFactory factory = DocumentBuilderFactory.newInstance();
factory.set Validating (true);
DocumentBuilder builder = factory.newDocumentBuilder();
Document doc = builder.parse(args[0]);
Node cur = doc. getFirstChild();
while ( cur . getNodeType ( ) != Node . ELEMENT NODE) {
  cur = cur.getNextSibling();
}
cur = cur.getFirstChild();
while (cur != null) {
  if ( cur . getNodeType ( ) == Node . ELEMENT NODE) {
    String attVal = cur.getAttributes().
        getNamedItem ( " wazne " ) . getNodeValue ( ) ;
    if (attVal.equals("tak")) {result += processGroup(cur);
    }
  }
  cur = cur.getNextSibling();
}
```
# DOM – przykład (2)

### Implementacja oparta o interfejs Node – metoda processGroup

```
private static int processGroup (Node group) {
  int result = 0;
 Node cur = group.getFirstChild ();
  while (cur != null) {
    if ( cur . getNodeType ( )  == Node . ELEMENT NODE
        && cur.getNodeName().equals("\vert")) {
      String Buffer buf = new String Buffer ();
      Node child = cur.getFirstChild ();
      while (child != null) {
         if ( child . getNodeType() == Node. TEXT NODE)buf . append ( child . getNodeValue ( ) );
         child = child.getNextSibling();
       }
      result += Integer parseInt (buf . to String ());
    }
    cur = cur.getNextSibling();
  }
  return result;
}
```
# DOM – przykład inaczej

### Implementacja oparta o interfejs Element – program

```
/∗ parsowanie t a k samo . . . ∗/
int result = 0;
Element root = doc.getDocumentElement();
NodeList groups = root.getElementsByTagName("grupa");
for (int i = 0; i < grows.getLength(); ++i)Element group = (Element) groups. item (i);
    String attVal = group.getAttribute("wazne");
    if (attVal.equals("tak")) {result += processGroup(cur);
    }
  }
  cur = cur.getNextSibling();
}
```
<span id="page-35-0"></span> $\Omega$ 

イロト イ押ト イヨト イヨトー
## DOM – przykład (2)

#### Implementacja oparta o interfejs Element – metoda processGroup

```
private static int processGroup (Element group) {
  int result = 0;
 NodeList ls = group.getElementsByTagName("1");
 Node cur = group.getFirstChild();
 for(int i = 0; i < grows.getLength(); ++i)Element I = (Element) groups. item(i);String s = 1. getTextContent();
      result += Integer . parselnt (1);
    }
    cur = cur.getNextSibling();
  }
 return result:
}
```
<span id="page-36-0"></span> $\Omega$ 

イロト イ押ト イヨト イヨトー

### DOM – krytyka

#### **Zalety**

- Prostota idei.
- Standard dostepny dla różnych jezyków programowania.
- Cały dokument dostępny na raz, co pozwala np. na:
	- $\bullet$  odczyt wartości z różnych miejsc dokumentu w dowolnej kolejności.
	- **•** zmiany struktury.
- Wygodna edycja dokumentu.

- · Pamieciożerność.
- Niska efektywność.
- Niewygodny dostep do określonych wezłów
	- **o** problem nieco niwelowany przez getElementsByTagName[,](#page-38-0)
	- **i jeszcze bardziej przez zastosowanie modułu XPa[th.](#page-36-0)**

<span id="page-37-0"></span>

### DOM – krytyka

#### **Zalety**

- Prostota idei.
- Standard dostepny dla różnych jezyków programowania.
- Cały dokument dostępny na raz, co pozwala np. na:
	- $\bullet$  odczyt wartości z różnych miejsc dokumentu w dowolnej kolejności.
	- **•** zmiany struktury.
- Wygodna edycja dokumentu.

#### **Wadv**

- · Pamieciożerność.
- Niska efektywność.
- Niewygodny dostep do określonych wezłów
	- **· problem nieco niwelowany przez** getElementsByTagName[,](#page-38-0)
	- **i jeszcze bardziej przez zastosowanie modułu XPa[th.](#page-37-0)**

<span id="page-38-0"></span>

- Dokumenty XML a obiekty (np. Javy):
	- DTD/schemat odpowiada definicji klasy,
	- dokument (instancja schematu) odpowiada obiektowi (instancji klasy).
- Pomysł:
	- automatyczne generowanie klas ze schematów.
- Róznice w stosunku do modelu generycznego (np. DOM): ˙
	- zestaw typów/klas i funkcji/metod zależy od typu dokumentu,
	- $\bullet$  struktura mniej kosztowna pamieciowo,
	- intuicyjny interfejs dostępu do zawartości,  $\bullet$
	- modyfikacja struktury i wartości tylko w ramach tego samego typu dokumentu.
- **•** Implementacje:
	- JAXB (Sun), Castor (Exolab), XML Beans (Apache).

<span id="page-39-0"></span> $\Omega$ 

イロト イ押ト イヨト イヨト

- Dokumenty XML a obiekty (np. Javy):
	- DTD/schemat odpowiada definicji klasy,
	- dokument (instancja schematu) odpowiada obiektowi (instancji klasy).
- Pomysł:
	- automatyczne generowanie klas ze schematów.
- Róznice w stosunku do modelu generycznego (np. DOM): ˙
	- zestaw typów/klas i funkcji/metod zależy od typu dokumentu,
	- $\bullet$  struktura mniej kosztowna pamieciowo,
	- intuicyjny interfejs dostępu do zawartości,  $\bullet$
	- modyfikacja struktury i wartości tylko w ramach tego samego typu dokumentu.
- **•** Implementacje:
	- JAXB (Sun), Castor (Exolab), XML Beans (Apache).

<span id="page-40-0"></span> $\Omega$ 

 $(0,1)$   $(0,1)$   $(0,1)$   $(1,1)$   $(1,1)$   $(1,1)$   $(1,1)$   $(1,1)$   $(1,1)$   $(1,1)$   $(1,1)$   $(1,1)$   $(1,1)$   $(1,1)$   $(1,1)$   $(1,1)$   $(1,1)$   $(1,1)$   $(1,1)$   $(1,1)$   $(1,1)$   $(1,1)$   $(1,1)$   $(1,1)$   $(1,1)$   $(1,1)$   $(1,1)$   $(1,1$ 

- Dokumenty XML a obiekty (np. Javy):
	- DTD/schemat odpowiada definicji klasy,
	- dokument (instancja schematu) odpowiada obiektowi (instancji klasy).
- Pomysł:
	- automatyczne generowanie klas ze schematów.
- Róznice w stosunku do modelu generycznego (np. DOM): ˙
	- zestaw typów/klas i funkcji/metod zależy od typu dokumentu,
	- $\bullet$  struktura mniej kosztowna pamięciowo,
	- intuicyjny interfejs dostępu do zawartości,
	- modyfikacja struktury i wartości tylko w ramach tego samego typu dokumentu.

**•** Implementacje:

JAXB (Sun), Castor (Exolab), XML Beans (Apache).

<span id="page-41-0"></span> $\Omega$ 

イロト イ押 トイラト イラト

- Dokumenty XML a obiekty (np. Javy):
	- DTD/schemat odpowiada definicji klasy,
	- dokument (instancja schematu) odpowiada obiektowi (instancji klasy).
- Pomysł:
	- automatyczne generowanie klas ze schematów.
- Róznice w stosunku do modelu generycznego (np. DOM): ˙
	- zestaw typów/klas i funkcji/metod zależy od typu dokumentu,
	- $\bullet$  struktura mniej kosztowna pamięciowo,
	- intuicyjny interfejs dostępu do zawartości,
	- modyfikacja struktury i wartości tylko w ramach tego samego typu dokumentu.
- **•** Implementacje:
	- JAXB (Sun), Castor (Exolab), XML Beans (Apache).

<span id="page-42-0"></span> $\Omega$ 

イロト イ押 トイラト イラト

### Java API for XML Binding (JAXB)

- Standard opracowany przez Sun-a.
- **Obecnie projekt open source na java.net. Bieżąca wersja: 2.0.**
- Zawarty w JSE 6 (wcześniej w J2EE i JWSDP).
- Składniki standardu:
	- definicja uniwersalnego fragmentu API,
	- specyfikacja jak schemat dokumentu jest tłumaczony na klasy,
	- wsparcie dla XML Schema (obowiązkowe),

DTD i RelaxNG (opcjonalne dla implementacji).

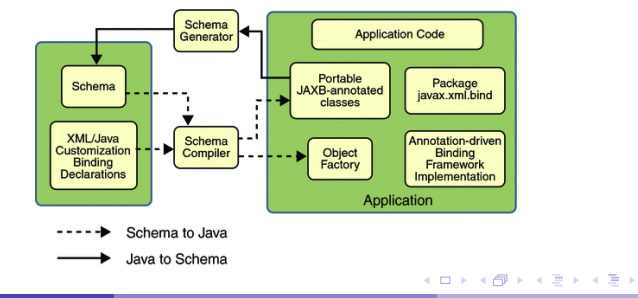

<span id="page-43-0"></span> $\Omega$ 

Kroki implementacji aplikacji używającej JAXB:

### <sup>1</sup> Przygotowanie schematu dokumentów.

- Kompilacja schematu narzedziem XJC:
	- wynik: klasy odpowiadające typom zdefiniowanym w schemacie,
	- XJC konfigurowalne.
- Napisanie samej aplikacji korzystając z:
	- uniwersalnej części API JAXB,
	- klas wygenerowanych przez XJC.  $\bullet$

<span id="page-44-0"></span> $\Omega$ 

イロト イ押ト イヨト イヨ

Kroki implementacji aplikacji używającej JAXB:

- <sup>1</sup> Przygotowanie schematu dokumentów.
- 2 Kompilacia schematu narzedziem XJC:
	- $\bullet$  wynik: klasy odpowiadające typom zdefiniowanym w schemacie,
	- XJC konfigurowalne.
- Napisanie samej aplikacji korzystając z:
	- uniwersalnej części API JAXB,
	- klas wygenerowanych przez XJC.  $\bullet$

<span id="page-45-0"></span> $\Omega$ 

医单位 医单

Kroki implementacji aplikacji używającej JAXB:

- <sup>1</sup> Przygotowanie schematu dokumentów.
- 2 Kompilacia schematu narzedziem XJC:
	- $\bullet$  wynik: klasy odpowiadające typom zdefiniowanym w schemacie,
	- XJC konfigurowalne.
- <sup>3</sup> Napisanie samej aplikacji korzystając z:
	- uniwersalnej części API JAXB,
	- klas wygenerowanych przez XJC.

<span id="page-46-0"></span> $\Omega$ 

Kroki implementacji aplikacji używającej JAXB:

- <sup>1</sup> Przygotowanie schematu dokumentów.
- 2 Kompilacia schematu narzedziem XJC:
	- $\bullet$  wynik: klasy odpowiadające typom zdefiniowanym w schemacie,
	- XJC konfigurowalne.
- <sup>3</sup> Napisanie samej aplikacji korzystając z:
	- uniwersalnej części API JAXB,
	- klas wygenerowanych przez XJC.

### Uwaga

Zmiana schematu po napisaniu aplikacji może spowodować konieczność znacznych zmian w kodzie.

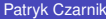

<span id="page-47-0"></span> $\Omega$ 

 $\rightarrow$   $\rightarrow$   $\rightarrow$   $\rightarrow$   $\rightarrow$ 

# JAXB – przykład (1)

Schemat i klasy generowane przez XJC

#### **Schemat**

```
<xs:element name="liczby">
  <xs:complexType>
  <xs:sequence>
    <xs:element ref="grupa"
      minOccurs="0"
      maxOccurs="unbounded"/>
  </xs:sequence>
</xs:complexType>
</xs:element>
```

```
<xs:element name="l"
 type="xs:integer"/>
```

```
<xs:element name="s"
 type="xs:integer"/>
```
#### Wygenerowane klasy

**O** Liczby

List<Grupa> getGrupa()

- JAXBElement<BigInteger>
	- QName getName()
	- BigInteger getValue()
	- void setValue(BigInteger)

<span id="page-48-0"></span>K ロ ▶ K 個 ▶ K 君 ▶ K 君 ▶ ○ 君

. . .

# JAXB – przykład (1)

Schemat i klasy generowane przez XJC

#### **Schemat**

```
<xs:element name="liczby">
  <xs:complexType>
  <xs:sequence>
    <xs:element ref="grupa"
      minOccurs="0"
      maxOccurs="unbounded"/>
  </xs:sequence>
</xs:complexType>
</xs:element>
<xs:element name="l"
```

```
type="xs:integer"/>
```

```
<xs:element name="s"
 type="xs:integer"/>
```
### Wygenerowane klasy

**O** Liczby

List<Grupa> getGrupa()

### Odpowiadające klasy

- $\bullet$  JAXBElement<BigInteger>
	- QName getName()
	- BigInteger getValue()
	- $\bullet$  void setValue(BigInteger)

<span id="page-49-0"></span>K ロ ト K 個 ト K 差 ト K 差 ト … 差

 $\bullet$  ...

# JAXB – przykład (2)

Schemat i klasy generowane przez XJC

#### **Schemat**

```
<xs:element name="grupa">
 <xs:complexType>
  <xs:choice minOccurs="0"
      maxOccurs="unbounded">
    <xs:element ref="l"/>
    <xs:element ref="s"/>
 </xs:choice>
 <xs:attribute name="wazne">
 <xs:simpleType>
  <xs:restriction base="xs:string">
    <xs:enumeration value="tak"/>
    <xs:enumeration value="nie"/>
 </xs:restriction>
 </xs:simpleType>
 </xs:attribute>
  </xs:complexType>
</xs:element>
```
#### Wygenerowane klasy

#### **O** Grupa

- $0$  List<JAXBElement <BigInteger> > getLOrS()
- **O** String getWazne()
- void setWazne(String)

<span id="page-50-0"></span>K ロ ▶ K 御 ▶ K 君 ▶ K 君 ▶ ○ 君 〉

# JAXB – przykład (2)

Schemat i klasy generowane przez XJC

#### **Schemat**

```
<xs:element name="grupa">
 <xs:complexType>
  <xs:choice minOccurs="0"
      maxOccurs="unbounded">
    <xs:element ref="l"/>
    <xs:element ref="s"/>
 </xs:choice>
 <xs:attribute name="wazne">
 <xs:simpleType>
  <xs:restriction base="xs:string">
    <xs:enumeration value="tak"/>
    <xs:enumeration value="nie"/>
 </xs:restriction>
 </xs:simpleType>
 </xs:attribute>
  </xs:complexType>
</xs:element>
```
#### Wygenerowane klasy

- **O** Grupa
	- $0$  List<JAXBElement <BigInteger> > getLOrS()
	- **O** String getWazne()
	- void setWazne(String)

<span id="page-51-0"></span>K ロ ▶ K 個 ▶ K 君 ▶ K 君 ▶ ○ 君

### JAXB – przykład (3)

#### Program

```
int result = 0;
JAXBContext ic = JAXBContext.newInstance("iaxb generated " );
Unmarshaller u = j c. createUnmarshaller ();
Liczby doc = (Liczby)u.unmarshal(new FileInputStream(args[0]));
List <Grupa> grupy = doc.getGrupa();
for (Grupa grupa : grupy) {
  if('tak".equals(grupa.getWazne()) {
    result += processGroup (grupa);
  }
}
```
D.

<span id="page-52-0"></span> $\Omega$ 

イロト イ押 トイラト イラト

### JAXB – przykład (4)

#### Metoda processGroup

```
private static int processGroup (Grupa aGrupa) {
  int result = 0;
  List <JAXBElement<BigInteger>> elems = aGrupa.getLOrS();
  for (JAXBElement<BigInteger> elem : elems) {
    if ("\vert" . equals ( elem . getName ( ) . g et Local Part ( ) ) } {
      BigInteger val = elem.getValue();
      result += val. intValue ();
    }
  }
  return result;
}
```
<span id="page-53-0"></span> $\Omega$ 

イロト イ押ト イヨト イヨト ニヨ

### JAXB – podejście "bottom-up"

- $\bullet$  W JAXB 2.0 możliwość pracy wychodzac od klas Javy a nie od schematu:
	- klasy sami wzbogacamy o adnotacje JAXB,
	- **· minimalna adnotacja: @XmlRootElement,**
	- JAXB na podstawie adnotacji odtwarza strukturę XML, potrafi czytać i pisać takie dokumenty,
	- możliwość wygenerowania schematu.
- <sup>2</sup> Zastosowania:
	- JAXB jako narzedzie do serializacji danych, (gdy interesuje nas głównie postać danych w Javie, nie XML),
	- WebSerwisy (JAXB standardowo używane w ramach JAX-WS),
	- $\bullet$  dobra praktyka serializujemy klasy "modelu", nie logiki.

<span id="page-54-0"></span> $\Omega$ 

イロト イ押 トイラト イラト

### JAXB – podejście "bottom-up"

- $\bullet$  W JAXB 2.0 możliwość pracy wychodzac od klas Javy a nie od schematu:
	- klasy sami wzbogacamy o adnotacje JAXB,
	- minimalna adnotacja: @XmlRootElement,
	- JAXB na podstawie adnotacji odtwarza strukturę XML, potrafi czytać i pisać takie dokumenty,
	- możliwość wygenerowania schematu.
- <sup>2</sup> Zastosowania:
	- JAXB jako narzedzie do serializacji danych, (gdy interesuje nas głównie postać danych w Javie, nie XML),
	- WebSerwisy (JAXB standardowo używane w ramach JAX-WS),
	- $\bullet$  dobra praktyka serializujemy klasy "modelu", nie logiki.

<span id="page-55-0"></span> $\Omega$ 

イロト イ押ト イヨト イヨトー

### JAXB – krytyka

### **Zalety**

- Dane dostepne jako obiekty Javy.
- Typy zmapowane w sposób "przezroczysty"
	- $\bullet$  nie trzeba samemu np. zamieniać napisów na liczby.
- Możliwość zastosowania do istniejących klas modelu.

- Dokument musi mieścić się w pamieci.
- Struktura klas Javy musi odpowiadać strukturze XML
	- adnotacje pozwalają wprowadzić jeden poziom "wrapperów".
- Zmiana schematu wymusza ponowne wygenerowanie klas.
- <span id="page-56-0"></span> $\bullet$  Nie każda struktura w XML mapuje sie do wygodnej Javy; problemy gdy:
	- wybór i zagnieżdżone grupy wybór/sekwencja,
	- $\bullet$

### JAXB – krytyka

### **Zalety**

- Dane dostepne jako obiekty Javy.
- Typy zmapowane w sposób "przezroczysty"
	- $\bullet$  nie trzeba samemu np. zamieniać napisów na liczby.
- Możliwość zastosowania do istniejących klas modelu.

#### Wady

- Dokument musi mieścić się w pamieci.
- Struktura klas Javy musi odpowiadać strukturze XML
	- adnotacje pozwalają wprowadzić jeden poziom "wrapperów".
- Zmiana schematu wymusza ponowne wygenerowanie klas.
- <span id="page-57-0"></span> $\bullet$  Nie kazda struktura w XML mapuje sie do wygodnej Javy; problemy gdy:
	- wybór i zagnieżdżone grupy wybór/sekwencja,
	- **e** elementy dowolne bez dostepnej schemy (mapuja sie [na](#page-58-0) [D](#page-55-0)[O](#page-56-0)[M](#page-58-0)[\).](#page-38-0)

- $\bullet$  Umożliwienie programiście podania dowolnego kodu, wykonywanego podczas czytania dokumentu:
	- dokument XML jako ciąg zdarzeń (np. "początek elementu", "węzeł tekstowy", "koniec dokumentu", . . . ),
	- procedury podane przez programistę wykonywane w odpowiedzi na zdarzenia różnego typu,
	- $\bullet$  treść dokumentu przekazywana w parametrach.
- Po stronie parsera:
	- analiza leksykalna,
	- kontrola poprawności składniowej,
	- **·** opcjonalnie walidacja.

• Możliwe realizacje w zależności od języka programowania:

- obiekt ("*handler*") zawierający zestaw metod wykonywanych przy okazji różnych zdarzeń (języki obiektowe),
- funkcje (języki funkcyjne), wskaźniki do funkcji (C).

<span id="page-58-0"></span> $\Omega$ 

 $(0,1)$   $(0,1)$   $(0,1)$   $(1,1)$   $(1,1)$   $(1,1)$   $(1,1)$   $(1,1)$   $(1,1)$   $(1,1)$   $(1,1)$   $(1,1)$   $(1,1)$   $(1,1)$   $(1,1)$   $(1,1)$   $(1,1)$   $(1,1)$   $(1,1)$   $(1,1)$   $(1,1)$   $(1,1)$   $(1,1)$   $(1,1)$   $(1,1)$   $(1,1)$   $(1,1)$   $(1,1$ 

- $\bullet$  Umożliwienie programiście podania dowolnego kodu, wykonywanego podczas czytania dokumentu:
	- dokument XML jako ciąg zdarzeń (np. "początek elementu", "węzeł tekstowy", "koniec dokumentu", . . . ),
	- procedury podane przez programistę wykonywane w odpowiedzi na zdarzenia różnego typu,
	- $\bullet$  treść dokumentu przekazywana w parametrach.
- Po stronie parsera:
	- analiza leksykalna,
	- kontrola poprawności składniowej,
	- **·** opcjonalnie walidacja.

• Możliwe realizacje w zależności od języka programowania:

- obiekt ("*handler*") zawierający zestaw metod wykonywanych przy okazji różnych zdarzeń (języki obiektowe),
- funkcje (języki funkcyjne), wskaźniki do funkcji (C).

<span id="page-59-0"></span> $\Omega$ 

- $\bullet$  Umożliwienie programiście podania dowolnego kodu, wykonywanego podczas czytania dokumentu:
	- dokument XML jako ciąg zdarzeń (np. "początek elementu", "węzeł tekstowy", "koniec dokumentu", . . . ),
	- procedury podane przez programistę wykonywane w odpowiedzi na zdarzenia różnego typu,
	- $\bullet$  treść dokumentu przekazywana w parametrach.
- Po stronie parsera:
	- analiza leksykalna,
	- kontrola poprawności składniowej,
	- **·** opcjonalnie walidacja.
- Możliwe realizacje w zależności od języka programowania:
	- obiekt ("*handler*") zawierający zestaw metod wykonywanych przy okazji różnych zdarzeń (języki obiektowe),
	- funkcje (języki funkcyjne), wskaźniki do funkcji (C).

<span id="page-60-0"></span> $\Omega$ 

- $\bullet$  Umożliwienie programiście podania dowolnego kodu, wykonywanego podczas czytania dokumentu:
	- dokument XML jako ciąg zdarzeń (np. "początek elementu", "węzeł tekstowy", "koniec dokumentu", . . . ),
	- procedury podane przez programistę wykonywane w odpowiedzi na zdarzenia różnego typu,
	- $\bullet$  treść dokumentu przekazywana w parametrach.
- Po stronie parsera:
	- analiza leksykalna,
	- kontrola poprawności składniowej,
	- **·** opcjonalnie walidacja.

• Możliwe realizacje w zależności od języka programowania:

- obiekt ("*handler*") zawierający zestaw metod wykonywanych przy okazji różnych zdarzeń (języki obiektowe),
- funkcje (języki funkcyjne), wskaźniki do funkcji (C).

<span id="page-61-0"></span> $\Omega$ 

- $\bullet$  Umożliwienie programiście podania dowolnego kodu, wykonywanego podczas czytania dokumentu:
	- dokument XML jako ciąg zdarzeń (np. "początek elementu", "węzeł tekstowy", "koniec dokumentu", . . . ),
	- procedury podane przez programistę wykonywane w odpowiedzi na zdarzenia różnego typu,
	- $\bullet$  treść dokumentu przekazywana w parametrach.
- Po stronie parsera:
	- analiza leksykalna,
	- kontrola poprawności składniowej,
	- opcjonalnie walidacja.

• Możliwe realizacje w zależności od języka programowania:

- obiekt ("*handler*") zawierający zestaw metod wykonywanych przy okazji różnych zdarzeń (języki obiektowe),
- funkcje (języki funkcyjne), wskaźniki do funkcji (C).

<span id="page-62-0"></span> $\Omega$ 

- $\bullet$  Umożliwienie programiście podania dowolnego kodu, wykonywanego podczas czytania dokumentu:
	- dokument XML jako ciąg zdarzeń (np. "początek elementu", "węzeł tekstowy", "koniec dokumentu", . . . ),
	- $\bullet$  procedury podane przez programistę wykonywane w odpowiedzi na zdarzenia różnego typu,
	- $\bullet$  treść dokumentu przekazywana w parametrach.
- Po stronie parsera:
	- analiza leksykalna,
	- kontrola poprawności składniowej,
	- opcjonalnie walidacja.
- Możliwe realizacje w zależności od języka programowania:
	- o obiekt ("*handler*") zawierający zestaw metod wykonywanych przy okazji różnych zdarzeń (języki obiektowe),
	- $\bullet$  funkcje (języki funkcyjne), wskaźniki do funkcji (C).

<span id="page-63-0"></span> $\Omega$ 

イロト イ押ト イヨト イヨト ニヨ

### Simple API for XML (SAX)

- Standard odpowiedni dla jezyków obiektowych.
	- wzorcowe interfejsy zapisane w Javie
- $\bullet$  1998: SAX 1.0,
- 2000: SAX 2.0 najwazniejsze rozszerzenia: ˙
	- obsługa przestrzeni nazw,
	- **c** cechy (*features*) wartości boolowskie,
	- właściwości (*properties*) dowolne obiekty,
	- dostep do zdarzeń leksykalnych (opcjonalny dla implementacji parsera).

<span id="page-64-0"></span> $\Omega$ 

化重新分量

# $SAX - iak używać ? (1)$

#### Kroki implementacji

- $\bullet$  Klasa implementująca interfejs Content Handler.
- $\Omega$  Opcionalnie klasa implementująca interfejsy ErrorHandler, DTDHandler, EntityResolver.
	- jedna klasa może implementować wszystkie te interfejsy,
	- **·** możemy w tym celu rozszerzyć klasę DefaultHandler, która zawiera puste implementacje wszystkich wymaganych metod.
- <sup>3</sup> Program korzystający z parsera SAX uruchmionego z naszym ContentHandlerem.

<span id="page-65-0"></span> $\Omega$ 

イロト イ押 トイラト イラト

# $SAX - iak używać$  ? (2)

#### Schemat typowej aplikacji

- **1 Pobranie obiektu XMLReader z fabryki.**
- <sup>2</sup> Stworzenie obiektu "handlera".
- <sup>3</sup> Rejestracja handlera w parserze (XMLReader) metodami setContentHandler, setErrorHandler itp.
- <sup>4</sup> Wywołanie metody parse.
- <sup>5</sup> Wykonanie (przez parser) naszego kodu z handlera.
- <sup>6</sup> Wykorzystanie danych zebranych przez handler.

<span id="page-66-0"></span> $\Omega$ 

化重新分量

SAX – przykład (1)

#### Implementacia ContentHandler-a

```
private static class LiczbyHandler extends DefaultHandler {
 enum Stan {ZEWN, GRUPA, LICZBA};
  private int wynik = 0;
  private Stan stan = Stan. ZEWN;
  private String Buffer buf;
  public int getResult() { return wynik; }
  public void startElement (String uri, String localName, String gName,
      Attributes attributes) throws SAXException {
    i f ( " grupa " . equals (qName ) ) {
      String atrval = attributes . getValue('wazne');if ("tak". equals (attrVal))
        stan = Stan .GRUPA;
    } else i f ( " l " . equals (qName ) ) {
      if (stan == Stan.GRUPA)stan = Stan.LICZBA;
        but = new StringBuffer();} } }
```
SAX – przykład (2)

#### Ciag dalszy LiczbyHandler

```
public void characters (char [] ch, int start, int length)
    throws SAXException {
  if (stan == Stan. LICZBA)
    but.append(ch, start, length);}
public void endElement (String uri, String localName, String qName)
    throws SAXException {
  i f ( " grupa " . equals (qName ) ) {
    if (stan == Stan.GRUPA) {
      stan = Stan.ZEWN;
    }
   else if (''']'' . equals (qName) )if (stan == Stan.LICZBA)stan = Stan.GRUPA;wynik += Integer.parseInt(buf.toString());
 } } } } /∗ Li c zb yHandle r ∗/
```
<span id="page-68-0"></span>G.  $\Omega$ 

イロト イ押ト イヨト イヨトー

### SAX – przykład (3)

#### Program

```
SAXParserFactory factory = SAXParserFactory.newInstance();
factory.set Validating (true);
SAXParser parser = factory newSAXParser ();
```

```
Liczby Handler handler = new Liczby Handler ();
parse . parse ( args[0] , handler );
```

```
System.out.println("Wynik: "+handler.getResult());
```
<span id="page-69-0"></span> $\Omega$ 

イロト イ押ト イヨト イヨト ニヨ

### Filtry SAX

- $\bullet$  Implementuja interfejs XMLFilter, a także (pośrednio) XMLReader
	- zachowują się jak parser, ale ich źródłem danych jest inny XMLReader (parser lub filtr).
	- można je łączyć w łańcuchy.
- **Domyślna implementacja:** XMLFilterImpl:
	- **przepuszcza wszystkie zdarzenia.**
	- **.** implementuje interfejsy ContentHandler, ErrorHandler itp.
- Filtry pozwalaja na:
	- $\bullet$  filtrowanie zdarzeń.
	- zmianę danych (a nawet struktury) dokumentu przed wysłaniem zdarzenia dalej,
	- przetwarzanie dokumentu przez wiele modułów podczas jednego parsowania.

в

<span id="page-70-0"></span> $\Omega$ 

### Filtry SAX

- $\bullet$  Implementuja interfejs XMLFilter, a także (pośrednio) XMLReader
	- zachowują się jak parser, ale ich źródłem danych jest inny XMLReader (parser lub filtr).
	- można je łączyć w łańcuchy.
- **Domyślna implementacja:** XMLFilterImpl:
	- przepuszcza wszystkie zdarzenia,
	- **.** implementuje interfejsy ContentHandler, ErrorHandler itp.

#### • Filtry pozwalaja na:

- $\bullet$  filtrowanie zdarzeń.
- zmianę danych (a nawet struktury) dokumentu przed wysłaniem zdarzenia dalej,
- przetwarzanie dokumentu przez wiele modułów podczas jednego parsowania.

<span id="page-71-0"></span> $\Omega$ 

イロト イ押 トイラ トイラトー
# Filtry SAX

- $\bullet$  Implementuja interfejs XMLFilter, a także (pośrednio) XMLReader
	- zachowują się jak parser, ale ich źródłem danych jest inny XMLReader (parser lub filtr).
	- można je łączyć w łańcuchy.
- **Domyślna implementacja:** XMLFilterImpl:
	- przepuszcza wszystkie zdarzenia,
	- **· implementuje interfejsy** ContentHandler, ErrorHandler itp.
- $\bullet$  Filtry pozwalaja na:
	- $\bullet$  filtrowanie zdarzeń.
	- $\bullet$  zmiane danych (a nawet struktury) dokumentu przed wysłaniem zdarzenia dalej,
	- przetwarzanie dokumentu przez wiele modułów podczas jednego parsowania.

<span id="page-72-0"></span> $\Omega$ 

 $(0.125 \times 10^{-14} \text{ m}) \times 10^{-14} \text{ m}$ 

# Filtr SAX – przykład

} }

```
public class Liczby Filtr extends XML FilterImpl {
  private boolean czyPrzepuszczac = true;
  public void characters (char [] aCh, int aStart, int aLength)
      throws SAXException {
    i f ( czyPrzepuszczac )
      super.characters (aCh, aStart, aLength);
  }
  public void endElement (String aUri, String aLocalName, String aName)
      throws SAXException {
    i f ( czyPrzepuszczac )
      super . endElement ( aUri,  aLocalName,  aName);
    if ("grupa".equals (aName))
      czyPrzepuszczac = t rue ;
  }
  public void startElement (String aUri, String aLocalName, String aName,
      Attributes atts) throws SAXException {
    if ("grupa".equals (aName) && "nie".equals (atts.getValue ("wazne")))
      czyPrzepuszczac = false;
    i f ( czyPrzepuszczac )
```

```
super.startElement (aUri, aLocalName, aName, atts);
```
K ロ ▶ K @ ▶ K 할 ▶ K 할 ▶ ① 할 → ① 의안

## SAX – krytyka

### **Zalety**

- Możliwość przetwarzania dokumentów nie mieszczących się w pamięci.
- Wysoka efektywność.
- $\bullet$  Możliwość wykonywania wielu operacji podczas jednego parsowania wygodne dzięki łańcuchom filtrów.

- Widoczny jeden węzeł na raz, czytanie w kolejności dokumentu.
- Skomplikowany przepływ sterowania:
	- **o** parser rzadzi,
	- $\bullet$  fragmenty naszego kodu wykonywane dla pojedynczych zdarzeń.
- Zwykle konieczność pamietania stanu.

<span id="page-74-0"></span> $\Omega$ 

イロト イ押 トイラト イラト

## SAX – krytyka

#### **Zalety**

- Możliwość przetwarzania dokumentów nie mieszczących się w pamięci.
- $\bullet$  Wysoka efektywność.
- Możliwość wykonywania wielu operacji podczas jednego parsowania wygodne dzięki łańcuchom filtrów.

#### Wady

- Widoczny jeden węzeł na raz, czytanie w kolejności dokumentu.
- Skomplikowany przepływ sterowania:
	- **•** parser rzadzi.
	- **•** fragmenty naszego kodu wykonywane dla pojedynczych zdarzeń.
- Zwykle konieczność pamietania stanu.

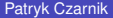

Þ

<span id="page-75-0"></span> $\Omega$ 

イロト イ押ト イヨト イヨト

# Model strumieniowy (*pull parsing*)

- Alternatywa dla modelu zdarzeniowego:
	- aplikacja pobiera kolejne zdarzenia z parsera,
	- $\bullet$  przetwarzanie kontrolowane przez aplikację, a nie parser,
	- parser działa podobnie jak iterator, kursor lub strumień danych,
- Zachowane cechy modelu SAX:
	- $\bullet$  duża wydajność,
	- możliwość przetwarzania dowolnie dużych dokumentów.
- **Standaryzacia:** 
	- Common XmlPull API,
	- Java Community Process, JSR 173: Streaming API for XML.

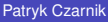

<span id="page-76-0"></span> $\Omega$ 

イロト イ押ト イヨト イヨ

# Model strumieniowy (*pull parsing*)

- Alternatywa dla modelu zdarzeniowego:
	- aplikacja pobiera kolejne zdarzenia z parsera,
	- $\bullet$  przetwarzanie kontrolowane przez aplikację, a nie parser,
	- parser działa podobnie jak iterator, kursor lub strumień danych,
- Zachowane cechy modelu SAX:
	- · duża wydajność,
	- możliwość przetwarzania dowolnie dużych dokumentów.

### **• Standaryzacia:**

- Common XmlPull API,
- Java Community Process, JSR 173: Streaming API for XML.

<span id="page-77-0"></span> $\Omega$ 

イロト イ押 トイラト イラト

# Model strumieniowy (*pull parsing*)

- Alternatywa dla modelu zdarzeniowego:
	- aplikacja pobiera kolejne zdarzenia z parsera,
	- $\bullet$  przetwarzanie kontrolowane przez aplikację, a nie parser,
	- parser działa podobnie jak iterator, kursor lub strumień danych,
- Zachowane cechy modelu SAX:
	- $\bullet$  duża wydajność,
	- możliwość przetwarzania dowolnie dużych dokumentów.
- **•** Standaryzacia:
	- Common XmlPull API,
	- Java Community Process, JSR 173: Streaming API for XML.

<span id="page-78-0"></span> $\Omega$ 

化重新分离

## StAX (dawniej *Sun Java Streaming XML Parser*)

- Standard parserów strumieniowych dla Javy (Sun).
- Realizacja założeń dokumentu JSR 173, zawarty w JSE 6.0.

- XMLStreamReader:
	- hasNext(), int next(), int getEventType(),
	- getName(), getValue(), getAttributeValue(), . . .
- XMLEventReader:
	- XMLEvent next(), XMLEvent peek(),
- XMLEvent:
	- getEventType(), isStartElement(), isCharacters(), . . .
	- **O podinterfejsy** StartElement, Characters, ...
- XMLStreamWriter, XMLEventWriter,
- <span id="page-79-0"></span>XMLStreamFilter, XMLEventFilter.

### StAX (dawniej *Sun Java Streaming XML Parser*)

- Standard parserów strumieniowych dla Javy (Sun).
- Realizacja założeń dokumentu JSR 173, zawarty w JSE 6.0.

#### Najważniejsze interfejsy

- XMLStreamReader:
	- hasNext(), int next(), int getEventType(),
	- getName(), getValue(), getAttributeValue(), . . .
- XMLEventReader:
	- XMLEvent next(), XMLEvent peek(),
- XMLEvent:
	- $\bullet$  getEventType(), isStartElement(), isCharacters(),...
	- **O podinterfejsy** StartElement, Characters, ...
- XMLStreamWriter, XMLEventWriter,
- <span id="page-80-0"></span>XMLStreamFilter, XMLEventFilter.

# StAX – przykład (1)

#### Program

```
private static XMLStreamReader fReader:
public void run ( String [] args ) {
  int result = 0:
  XMLInputFactory factory = XMLInputFactory.newInstance();
  if (factory . isPropertySupported ("javax . xml . stream . is Validating"))
     factory . setProperty ("javax . xml . stream . is V alidating", Boolean . FALSE);
  else
     System . out . println ("walidacja nieobslugiwana");
  fReader = factory . createXMLStreamReader (new FileInputStream (args [0]));
  while (fReader . hasNext()) {
     int eventType = fReader.next();
     i f ( eventType == XMLStreamConstants .START_ELEMENT) {
       if (fReader.getLocalName().equals ("grupa")) {
          String attrVal = fReader.getAttributeValue(null,"wazne");
          if(''tak''.equals (attrVal))result += this . processGroup ();
  } } } }
  fReader \text{close}() :
  System 2011/12 and the subset of the subset of the subset of the subset of the subset of the subset of the subset of the subset of the subset of the subset of the subset of the subset of the subset of the subset of the sub
```
# StAX – przykład (2)

#### Metoda processGroup

```
private int processGroup() throws XMLStreamException {
  int result = 0;
  while (fReader . hasNext()) {
    int eventType = fReader.next();
    switch ( eventType ) {
    case XMLStreamConstants .START_ELEMENT :
      i f ( " l " . equals ( fReader . getLocalName ( ) ) ) {
         String val = fReader.getElementText();
         result += Integer.parseInt(val);}
    break ;
    case XMLStreamConstants .END_ELEMENT :
      i f ( " grupa " . equals ( fReader . getLocalName ( ) ) ) {
        return result:
       }
    break ;
  } }
  return result;
}
```
# StAX – krytyka

### **Zalety**

- Powielone główne zalety SAX.
- Możliwość prostej obróbki wielu dokumentów jednocześnie.  $\bullet$
- Bardziej "proceduralny" styl programowania, co daje:  $\bullet$ 
	- **·** mniej stanów do pamiętania,
	- możliwość użycia rekursji,  $\bullet$
	- $\bullet$  zwiększone powtórne użycie kodu.

• Widoczny jeden wezeł na raz, czytanie w kolejności dokumentu.

<span id="page-83-0"></span> $\Omega$ 

 $(0,1)$   $(0,1)$   $(0,1)$   $(1,1)$   $(1,1)$   $(1,1)$   $(1,1)$   $(1,1)$   $(1,1)$   $(1,1)$   $(1,1)$   $(1,1)$   $(1,1)$   $(1,1)$   $(1,1)$   $(1,1)$   $(1,1)$   $(1,1)$   $(1,1)$   $(1,1)$   $(1,1)$   $(1,1)$   $(1,1)$   $(1,1)$   $(1,1)$   $(1,1)$   $(1,1)$   $(1,1$ 

# StAX – krytyka

#### **Zalety**

- Powielone główne zalety SAX.
- Możliwość prostej obróbki wielu dokumentów jednocześnie.  $\bullet$
- Bardziej "proceduralny" styl programowania, co daje:  $\bullet$ 
	- **·** mniej stanów do pamiętania,
	- możliwość użycia rekursji,  $\bullet$
	- $\bullet$  zwiększone powtórne użycie kodu.

#### Wady

• Widoczny jeden wezeł na raz, czytanie w kolejności dokumentu.

<span id="page-84-0"></span> $\Omega$ 

イロト イ押 トイラト イラト

# Jaki model wybrac? (1) ´

Cechy problemu przemawiające za danym modelem programistycznym.

- Budowa drzewa dokumentu (cechy wspólne):
	- nieduże dokumenty (muszą mieścić się w pamięci),
	- o operacje wymagające jednoczesnego dostępu do wielu węzłów,
	- tworzenie, edycja i zapisywanie dokumentów.
- Generyczny model dokumentu (DOM):
	- nieznana/niedoprecyzowana struktura dokumentów,
	- dopuszczalna niższa efektywność.
- $\bullet$  Wiązanie XML (JAXB):
	- ustalona i znana struktura dokumentu (Schema/DTD),
	- zapisywanie do XML obiektów z aplikacji (np. wymiana danych).

<span id="page-85-0"></span> $\Omega$ 

 $(0,1)$   $(0,1)$   $(0,1)$   $(1,1)$   $(1,1)$   $(1,1)$   $(1,1)$   $(1,1)$   $(1,1)$   $(1,1)$   $(1,1)$   $(1,1)$   $(1,1)$   $(1,1)$   $(1,1)$   $(1,1)$   $(1,1)$   $(1,1)$   $(1,1)$   $(1,1)$   $(1,1)$   $(1,1)$   $(1,1)$   $(1,1)$   $(1,1)$   $(1,1)$   $(1,1)$   $(1,1$ 

# Jaki model wybrac? (1) ´

Cechy problemu przemawiające za danym modelem programistycznym.

- Budowa drzewa dokumentu (cechy wspólne):
	- nieduże dokumenty (muszą mieścić się w pamięci),
	- o operacje wymagające jednoczesnego dostępu do wielu węzłów,
	- tworzenie, edycja i zapisywanie dokumentów.
- Generyczny model dokumentu (DOM):
	- nieznana/niedoprecyzowana struktura dokumentów,
	- · dopuszczalna niższa efektywność.
- $\bullet$  Wiązanie XML (JAXB):
	- ustalona i znana struktura dokumentu (Schema/DTD),
	- zapisywanie do XML obiektów z aplikacji (np. wymiana danych).

<span id="page-86-0"></span> $\Omega$ 

 $(0,1)$   $(0,1)$   $(0,1)$   $(1,1)$   $(1,1)$   $(1,1)$   $(1,1)$   $(1,1)$   $(1,1)$   $(1,1)$   $(1,1)$   $(1,1)$   $(1,1)$   $(1,1)$   $(1,1)$   $(1,1)$   $(1,1)$   $(1,1)$   $(1,1)$   $(1,1)$   $(1,1)$   $(1,1)$   $(1,1)$   $(1,1)$   $(1,1)$   $(1,1)$   $(1,1)$   $(1,1$ 

# Jaki model wybrac? (1) ´

Cechy problemu przemawiające za danym modelem programistycznym.

- Budowa drzewa dokumentu (cechy wspólne):
	- nieduże dokumenty (muszą mieścić się w pamięci),
	- o operacje wymagające jednoczesnego dostępu do wielu węzłów,
	- tworzenie, edycja i zapisywanie dokumentów.
- Generyczny model dokumentu (DOM):
	- nieznana/niedoprecyzowana struktura dokumentów,
	- · dopuszczalna niższa efektywność.
- Wiązanie XML (JAXB):
	- ustalona i znana struktura dokumentu (Schema/DTD),
	- zapisywanie do XML obiektów z aplikacji (np. wymiana danych).

<span id="page-87-0"></span> $\Omega$ 

イロト イ押ト イヨト イヨトー

# Jaki model wybrac? (2) ´

- Przetwarzanie wezeł po weźle (cechy wspólne):
	- potencjalnie duże dokumenty,
	- stosunkowo proste, lokalne operacje,
	- ważna efektywność.
- Model zdarzeniowy (SAX):
	- filtrowanie zdarzeń,
	- $\bullet$  asynchroniczne napływanie zdarzeń,
	- kilka rodzajów przetwarzania podczas jednego czytania dokumentu.
- Przetwarzanie strumieniowe (StAX):
	- $\bullet$  koniec przetwarzania po wystąpieniu poszukiwanych danych,
	- **•** przetwarzanie zdarzenia zależy od kontekstu (np. od tego, czy jesteśmy wewnątrz pewnego elementu),
	- przetwarzanie równolegle więcej niż jednego pliku.

<span id="page-88-0"></span> $\Omega$ 

イロト イ押 トイラト イラト

# Jaki model wybrac? (2) ´

- Przetwarzanie wezeł po weźle (cechy wspólne):
	- potencjalnie duże dokumenty,
	- stosunkowo proste, lokalne operacje,
	- ważna efektywność.
- Model zdarzeniowy (SAX):
	- filtrowanie zdarzeń,
	- $\bullet$  asynchroniczne napływanie zdarzeń,
	- kilka rodzajów przetwarzania podczas jednego czytania dokumentu.
- Przetwarzanie strumieniowe (StAX):
	- $\bullet$  koniec przetwarzania po wystąpieniu poszukiwanych danych,
	- **•** przetwarzanie zdarzenia zależy od kontekstu (np. od tego, czy jesteśmy wewnątrz pewnego elementu),
	- przetwarzanie równolegle więcej niż jednego pliku.

<span id="page-89-0"></span> $\Omega$ 

イロト イ押 トイラト イラト

# Jaki model wybrac? (2) ´

- Przetwarzanie wezeł po weźle (cechy wspólne):
	- potencjalnie duże dokumenty,
	- stosunkowo proste, lokalne operacje,
	- ważna efektywność.
- Model zdarzeniowy (SAX):
	- filtrowanie zdarzeń,
	- $\bullet$  asynchroniczne napływanie zdarzeń,
	- kilka rodzajów przetwarzania podczas jednego czytania dokumentu.
- Przetwarzanie strumieniowe (StAX):
	- $\bullet$  koniec przetwarzania po wystąpieniu poszukiwanych danych,
	- **przetwarzanie zdarzenia zależy od kontekstu (np. od tego, czy** jesteśmy wewnątrz pewnego elementu),
	- przetwarzanie równolegle więcej niż jednego pliku.

<span id="page-90-0"></span> $\Omega$ 

イロト イ押ト イヨト イヨトー

## **[Wprowadzenie](#page-2-0)**

- [XML we własnych aplikacjach](#page-3-0)
- [XML w Javie](#page-12-0)

## Modele dostępu do dokumentu

- [Generyczne drzewo dokumentu \(DOM\)](#page-17-0)  $\bullet$
- Wiązanie XML (JAXB)  $\bullet$
- [Model zdarzeniowy \(SAX\)](#page-58-0)  $\bullet$
- [Model strumieniowy \(StAX\)](#page-76-0)
- **[Porównanie](#page-85-0)**

## 3 [Obsługa standardów około-XML-owych](#page-91-0)

メロト メ御 トメ 君 トメ 君 ト

 $2Q$ 

唾

- **[Walidacja](#page-92-0)**
- <span id="page-91-0"></span>**•** [Transformacje](#page-96-0)

# Walidacja względem DTD podczas parsowania

```
SAXParserFactory factory = SAXParserFactory.newInstance();
factory.setValidating(true);
XMLReader reader = factory.newSAXParser().getXMLReader();
reader.setContentHandler(mojConentHandler);
```

```
reader.setErrorHandler(mojErrorHandler);
```

```
reader.parse(args[0]);
```
<span id="page-92-0"></span> $\Omega$ 

イロト イ押ト イヨト イヨトー

# Walidacja względem XML Schema

```
SchemaFactory schemaFactory =
    SchemaFactory.newInstance(XMLConstants.W3C_XML_SCHEMA_NS_URI);
Schema schemat = schemaFactory.newSchema(new StreamSource(args[1]));
SAXParserFactory factory = SAXParserFactory.newInstance();
factory.setValidating(false);
factory.setSchema(schemat);
factory.setNamespaceAware(true);
XMLReader reader = factory.newSAXParser().getXMLReader();
reader.setContentHandler(mojConentHandler);
reader.setErrorHandler(mojErrorHandler);
reader.parse(args[0]);
```
<span id="page-93-0"></span> $QQ$ 

 $(0.125 \times 10^{-14} \text{ m}) \times 10^{-14} \text{ m}$ 

## Walidacja i zapis drzewa DOM

```
SchemaFactory schemaFactory =
```
SchemaFactory.newInstance(XMLConstants.W3C\_XML\_SCHEMA\_NS\_URI); Schema schemat = schemaFactory.newSchema(new StreamSource(args[1])); Validator validator = schemat.newValidator(); validator.validate(new DOMSource(doc));

```
(DOMImplementationLS)domImpl.getFeature("LS", "3.0");
```
<span id="page-94-0"></span> $QQ$ 

K ロ ▶ K 御 ▶ K 君 ▶ K 君 ▶ ○ 君 〉

## Walidacja i zapis drzewa DOM

```
SchemaFactory schemaFactory =
    SchemaFactory.newInstance(XMLConstants.W3C_XML_SCHEMA_NS_URI);
Schema schemat = schemaFactory.newSchema(new StreamSource(args[1]));
Validator validator = schemat.newValidator():
validator.validate(new DOMSource(doc));
DOMImplementationLS lsImpl =
    (DOMImplementationLS)domImpl.getFeature("LS", "3.0");
LSSerializer ser = lsImpl.createLSSerializer();
LSOutput out = lsImpl.createLSOutput();
out.setByteStream(new FileOutputStream(args[0]));
ser.write(doc, out);
```
<span id="page-95-0"></span> $QQ$ 

 $(1,1)$   $(1,1)$   $(1,1)$   $(1,1)$   $(1,1)$   $(1,1)$   $(1,1)$   $(1,1)$   $(1,1)$   $(1,1)$   $(1,1)$   $(1,1)$ 

# Transformacje XSLT

### Przekształcenie dokumentów zapisanych w plikach

```
TransformerFactory trans fact = TransformerFactory newInstance ();
  transformer = trans fact.newTransformer (new StreamSource (args [2]));
```
Source  $src = new StreamSource(arg[0])$ ; Result res =  $new$  StreamResult ( $args[1]$ );

transformer.transform(src, res);

<span id="page-96-0"></span> $\Omega$ 

イロト イ押ト イヨト イヨトー

# **Transformacje**

### Zastosowanie do zapisu zdarzeń SAX po przefiltrowaniu

```
SAXParserFactory parser_fact = SAXParserFactory. newInstance();
XMLReader reader = parser fact newSAXParser().getXMLReader();
```

```
TransformerFactory trans fact = TransformerFactory newInstance ();
Transformer transformer = trans fact newTransformer();
```

```
XML Filter filter = new FilterGrupvWazen();
filtr.setParent(reader);
```
 $InputSource$  doc = **new**  $InputSource$  ( $args[0]$ );

```
Source src = new SAXSource (filtr, doc);
Result res = new StreamResult (args[1]);
```
transformer.transform (src, res);

<span id="page-97-0"></span>KEL KALLARIN (RINGEL AGA)